## 1. Create a spread sheet similar to the image

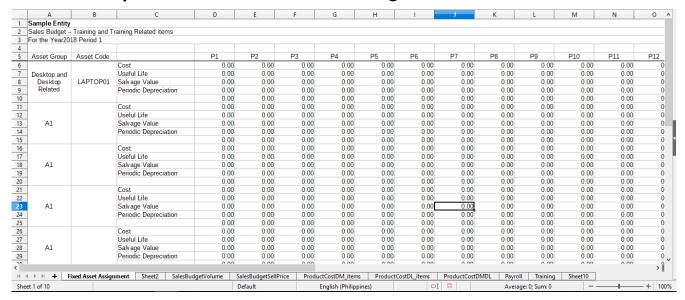

## 2. Highlight the 1st Asset Group and Asset Code

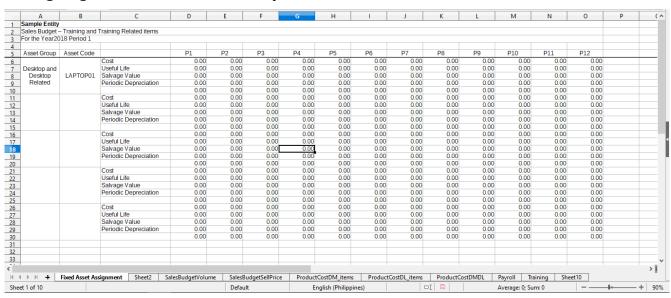

## 3. Drag the highlighted section (downwards) to replicate the details and format.

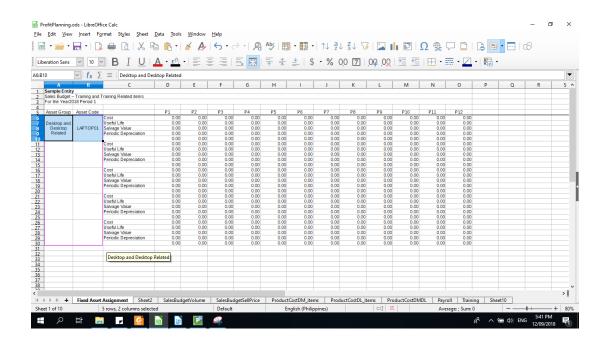

## 4. Results (Expected and Actual)

This is the **EXPECTED** output of a spreadsheet

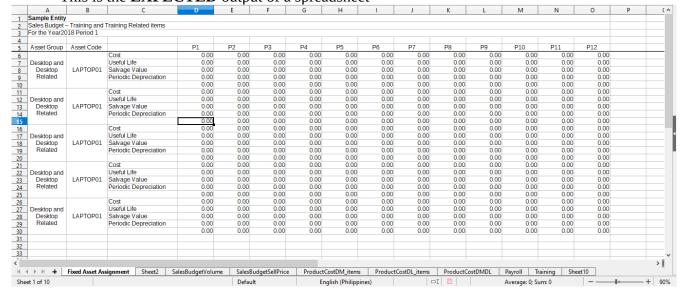

• This is the **ACTUAL** output of Libreoffice Calc

|               | Α                                | В              | C                      | D        | E         | F         | G            | Н               | 1           | J      | K            | L       | M           | N                 | 0         | P         | Q | R | S |
|---------------|----------------------------------|----------------|------------------------|----------|-----------|-----------|--------------|-----------------|-------------|--------|--------------|---------|-------------|-------------------|-----------|-----------|---|---|---|
| Sar           | mple Entity                      |                |                        |          |           |           |              |                 |             |        |              |         |             |                   |           |           |   |   |   |
| Sal           | es Budget -                      | Training and 1 | Training Related items |          |           |           |              |                 |             |        |              |         |             |                   |           |           |   |   |   |
| For           | r the Year20                     | 18 Period 1    |                        |          |           |           |              |                 |             |        |              |         |             |                   |           |           |   |   |   |
| 1             |                                  |                |                        |          |           |           |              |                 |             |        |              |         |             |                   |           |           |   |   |   |
| As            | set Group                        | Asset Code     |                        | P1       | P2        | P3        | P4           | P5              | P6          | P7     | P8           | P9      | P10         | P11               | P12       |           |   |   |   |
|               |                                  |                | Cost                   | 0.00     | 0.00      | 0.00      | 0.00         | 0.00            | 0.00        | 0.00   | 0.00         | 0.00    | 0.00        | 0.00              | 0.00      |           |   |   |   |
| De            | esktop and                       |                | Useful Life            | 0.00     | 0.00      | 0.00      | 0.00         | 0.00            | 0.00        | 0.00   | 0.00         | 0.00    | 0.00        | 0.00              | 0.00      |           |   |   |   |
|               |                                  | LAPTOP01       | Salvage Value          | 0.00     | 0.00      | 0.00      | 0.00         | 0.00            | 0.00        | 0.00   | 0.00         | 0.00    | 0.00        | 0.00              | 0.00      |           |   |   |   |
|               | Related                          |                | Periodic Depreciation  | 0.00     | 0.00      | 0.00      | 0.00         | 0.00            | 0.00        | 0.00   | 0.00         | 0.00    | 0.00        | 0.00              | 0.00      |           |   |   |   |
| )<br>)<br>)   |                                  |                |                        | 0.00     | 0.00      | 0.00      | 0.00         | 0.00            | 0.00        | 0.00   | 0.00         | 0.00    | 0.00        | 0.00              | 0.00      |           |   |   |   |
| 1 De          | Desktop and<br>Desktop           | LAPTOP06       |                        |          |           |           |              |                 |             |        |              |         |             |                   |           |           |   |   |   |
|               | Related                          |                | Cost                   | 0.00     | 0.00      | 0.00      | 0.00         | 0.00            | 0.00        | 0.00   | 0.00         | 0.00    | 0.00        | 0.00              | 0.00      |           |   |   |   |
| 2             |                                  | LAPTOP07       | Useful Life            | 0.00     | 0.00      | 0.00      | 0.00         | 0.00            | 0.00        | 0.00   | 0.00         | 0.00    | 0.00        | 0.00              | 0.00      |           |   |   |   |
| 3             |                                  |                | Salvage Value          | 0.00     | 0.00      | 0.00      | 0.00         | 0.00            | 0.00        | 0.00   | 0.00         | 0.00    | 0.00        | 0.00              | 0.00      |           |   |   |   |
| 4             |                                  |                | Periodic Depreciation  | 0.00     | 0.00      | 0.00      | 0.00         | 0.00            | 0.00        | 0.00   | 0.00         | 0.00    | 0.00        | 0.00              | 0.00      |           |   |   |   |
| 5             |                                  | LAPTOP10       |                        | 0.00     | 0.00      | 0.00      | 0.00         | 0.00            | 0.00        | 0.00   | 0.00         | 0.00    | 0.00        | 0.00              | 0.00      |           |   |   |   |
| 5   1         | esktop and<br>Desktop<br>Related | LAPTOP11       | Cost                   | 0.00     | 0.00      | 0.00      | 0.00         | 0.00            | 0.00        | 0.00   | 0.00         | 0.00    | 0.00        | 0.00              | 0.00      |           |   |   |   |
| 7             | Relateu                          | LAPTOP12       |                        | 0.00     | 0.00      | 0.00      | 0.00         | 0.00            | 0.00        | 0.00   | 0.00         | 0.00    | 0.00        | 0.00              | 0.00      |           |   |   |   |
| 3             |                                  |                | Salvage Value          | 0.00     | 0.00      | 0.00      | 0.00         | 0.00            | 0.00        | 0.00   | 0.00         | 0.00    | 0.00        | 0.00              | 0.00      |           |   |   |   |
| 9             |                                  |                | Periodic Depreciation  | 0.00     | 0.00      | 0.00      | 0.00         | 0.00            | 0.00        | 0.00   | 0.00         | 0.00    | 0.00        | 0.00              | 0.00      |           |   | - |   |
| 0             |                                  | LAPTOP15       | i criodic Depreciation | 0.00     | 0.00      | 0.00      | 0.00         | 0.00            | 0.00        | 0.00   | 0.00         | 0.00    | 0.00        | 0.00              | 0.00      |           |   |   |   |
| De            | esktop and<br>Desktop<br>Related | LAPTOP16       | Cost                   | 0.00     | 0.00      | 0.00      | 0.00         | 0.00            | 0.00        | 0.00   | 0.00         | 0.00    | 0.00        | 0.00              | 0.00      |           |   |   |   |
| 2             |                                  | LAPTOP17       | Useful Life            | 0.00     | 0.00      | 0.00      | 0.00         | 0.00            | 0.00        | 0.00   | 0.00         | 0.00    | 0.00        | 0.00              | 0.00      |           |   |   |   |
| 2             |                                  | LAPTOP18       | Salvage Value          | 0.00     | 0.00      | 0.00      | 0.00         | 0.00            | 0.00        | 0.00   | 0.00         | 0.00    | 0.00        | 0.00              | 0.00      |           |   |   |   |
| 4             |                                  |                | Periodic Depreciation  | 0.00     | 0.00      | 0.00      | 0.00         | 0.00            | 0.00        | 0.00   | 0.00         | 0.00    | 0.00        | 0.00              | 0.00      |           |   |   |   |
| 5             |                                  | LAPTOP20       |                        | 0.00     | 0.00      | 0.00      | 0.00         | 0.00            | 0.00        | 0.00   | 0.00         | 0.00    | 0.00        | 0.00              | 0.00      |           |   |   |   |
| De<br>6       | esktop and<br>Desktop<br>Related | LAPTOP21       | Cost                   | 0.00     | 0.00      | 0.00      | 0.00         | 0.00            | 0.00        | 0.00   | 0.00         | 0.00    | 0.00        | 0.00              | 0.00      |           |   |   |   |
| 7             |                                  | LAPTOP22       |                        | 0.00     | 0.00      | 0.00      | 0.00         | 0.00            | 0.00        | 0.00   | 0.00         | 0.00    | 0.00        | 0.00              | 0.00      |           |   |   |   |
| 7<br>8        |                                  |                | Salvage Value          | 0.00     | 0.00      | 0.00      | 0.00         | 0.00            | 0.00        | 0.00   | 0.00         | 0.00    | 0.00        | 0.00              | 0.00      |           |   |   |   |
| 1             |                                  |                | Periodic Depreciation  | 0.00     | 0.00      | 0.00      | 0.00         | 0.00            | 0.00        | 0.00   | 0.00         | 0.00    | 0.00        | 0.00              | 0.00      |           |   |   |   |
| 9             |                                  | LAPTOP25       |                        | 0.00     | 0.00      | 0.00      | 0.00         | 0.00            | 0.00        | 0.00   | 0.00         | 0.00    | 0.00        | 0.00              | 0.00      |           |   |   |   |
| 1             |                                  |                |                        |          |           |           |              |                 |             |        |              |         |             |                   |           |           |   |   |   |
| -             | ) + H                            | Fixed Asset    | Assignment Sheet2      | SalesBud | getVolume | SalesBudo | getSellPrice | Product         | CostDM item | s Prod | uctCostDL it | ems Pro | ductCostDMI | OL Pavro          | II Traini | na Sheet1 | 0 |   | > |
| Sheet 1 of 10 |                                  |                |                        |          | Default   |           | Er           | nglish (Philipp | oines)      |        |              |         | Aven        | Average: ; Sum: 0 |           |           | - | + |   |